## **Yealink Phone Training**

## **Introduction**

Yealink handsets provide high-quality unified voice and video communication experience for users in organizations of all sizes.

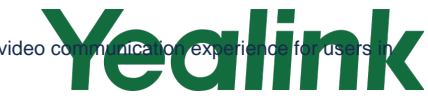

## **On-Demand Training**

e-Learning training courses can be found in the Evolve IP Client Training Center, our Learning Management System (LMS) designed specifically for our clients and their training needs. Our on-demand training is free for all Evolve IP clients and accessible via the Evolve IP Client Training Center.

Follow the link below to enroll in a specific on-demand training course. You will be prompted to login with your Evolve IP Client Training Center credentials. If you do not have credentials, please ask your administrator to contact [training@evolveip.net](mailto:training@evolveip.net) to register your organization in the LMS.

**[Yealink T40G, T41S, T42S Phone Training](https://evolveip.northpass.com/c/7c6ac08661757ed9aa82e7889496b949b58ce0d7) [Yealink T46S Phone Training](https://evolveip.northpass.com/c/078ef1ec41f8dcffe03de337b3887209d55bc628) [Yealink T48S Phone Training](https://evolveip.northpass.com/c/a21197301764a218aadfca1165cc1b446c7c6783)  [Yealink MP54 Phone Training](https://evolveip.northpass.com/c/7a589079eb09de3b73a9d6b96208bd13722b7d7d) [Yealink MP56 Phone Training](https://evolveip.northpass.com/c/4fd686b11a317e59cd94e1c4c1d82f091b12238a) [Yealink MP58 Phone Training](https://evolveip.northpass.com/c/f3e7e916311ba67d4baafd031560b8bf507678b8)** 

## **Documentation**

**[Yealink T40G Quick Reference Guide](https://support.evolveip.net/download/attachments/53827351/Quick-Reference-Guide_Yealink_T40G-v2.0.pdf?version=1&modificationDate=1649285393000&api=v2) [Yealink T41S & T42S Quick Reference Guide](https://support.evolveip.net/download/attachments/53827351/Quick-Reference-Guide_Yealink_T41-42S-v2.0.pdf?version=1&modificationDate=1649285395000&api=v2) [Yealink T46S Quick Reference Guide](https://support.evolveip.net/download/attachments/53827351/Quick-Reference-Guide_Yealink_T46S-v2.3.pdf?version=1&modificationDate=1649285396000&api=v2) [Yealink T48S Quick Reference Guide](https://support.evolveip.net/download/attachments/53827351/Quick-Reference-Guide_Yealink_T48S-v2.pdf?version=1&modificationDate=1649285398000&api=v2) [Voicemail Quick Reference Guide](https://support.evolveip.net/download/attachments/38473365/The-Evolve-IP-Voicemal_QRG_3.23.15.pdf?version=1&modificationDate=1555983371000&api=v2)**

**[Yealink MP54 User Guide](https://support.yealink.com/en/portal/docDetail?documentCode=bf70a95573bec1d0) [Yealink MP56/MP58 Quick Reference Guide](https://support.evolveip.net/download/attachments/53827351/Teams%20Yealink%20MP56%20MP58%20Phone%20QRG.pdf?version=1&modificationDate=1652282941000&api=v2) [Yealink MP56/MP58 User Guide](https://support.yealink.com/en/portal/docDetail?documentCode=90a65b3fedadba50)**

**[Return to Training Resources Page](https://support.evolveip.net/display/EIQ/Training+Resources)**

Do you have a training related question? Email us at [training@evolveip.net](mailto:training@evolveip.net)

We will respond within 24 hours on normal business days.